# Package 'GIGSEA'

May 10, 2024

Type Package

Title Genotype Imputed Gene Set Enrichment Analysis

Version 1.22.0

Author Shijia Zhu

Maintainer Shijia Zhu <shijia.zhu@mssm.edu>

Description We presented the Genotype-imputed Gene Set Enrichment Analy-

sis (GIGSEA), a novel method that uses GWAS-and-eQTL-imputed trait-associated differential gene expression to interrogate gene set enrichment for the trait-associated SNPs. By incorporating eQTL from large gene expression studies, e.g. GTEx, GIGSEA appropriately addresses such challenges for SNP enrichment as gene size, gene boundary, SNP distal regulation, and multiple-marker regulation. The weighted linear regression model, taking as weights both imputation accuracy and model completeness, was used to perform the enrichment test, properly adjusting the bias due to redundancy in different gene sets. The permutation test, furthermore, is used to evaluate the significance of enrichment, whose efficiency can be largely elevated by expressing the computational intensive part in terms of large matrix operation. We have shown the appropriate type I error rates for GIGSEA  $\left\langle \langle 5\% \rangle \right\rangle$ , and the preliminary results also demonstrate its good performance to uncover the real signal.

License LGPL-3

Encoding UTF-8

LazyData true

**Depends**  $R$  ( $>= 3.5$ ), Matrix, MASS, locfdr, stats, utils

Suggests knitr, rmarkdown

VignetteBuilder knitr

RoxygenNote 6.0.1

NeedsCompilation no

biocViews

GeneSetEnrichment,SNP,VariantAnnotation,GeneExpression,GeneRegulation,Regression,DifferentialExpression

git\_url https://git.bioconductor.org/packages/GIGSEA

git\_branch RELEASE\_3\_19

git\_last\_commit 56024fd

<span id="page-1-0"></span>git\_last\_commit\_date 2024-04-30 Repository Bioconductor 3.19 Date/Publication 2024-05-10

# **Contents**

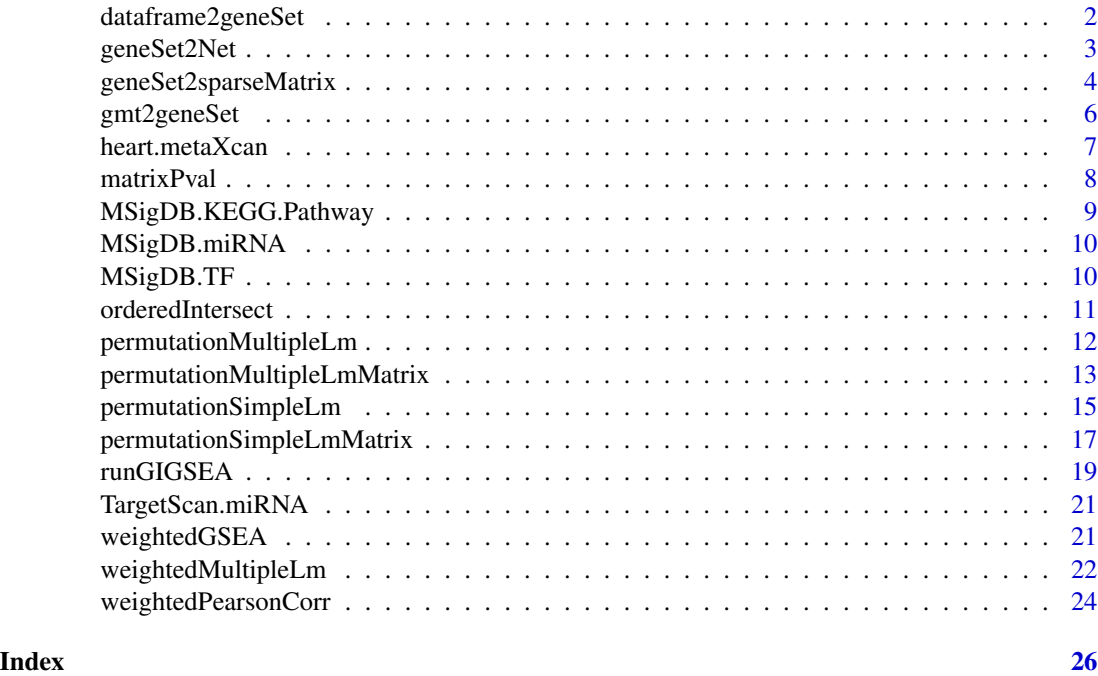

dataframe2geneSet *dataframe2geneSet*

# Description

dataframe2geneSet transforms a data frame (1term-1gene) into geneSets (1term-Ngenes).

# Usage

```
dataframe2geneSet(term, gene, value = NULL)
```
# Arguments

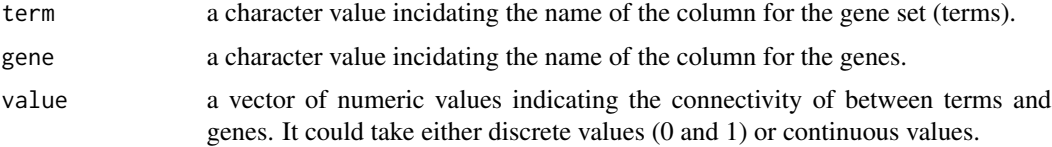

# <span id="page-2-0"></span>geneSet2Net 3

# Value

a data frame, comprising three vectors: term (like pathway names), geneset (a gene symbol list separate by comma), and value (either discrete or continuous separated by comma)

# Author(s)

Shijia Zhu, <shijia.zhu@mssm.edu>

#### See Also

[geneSet2Net](#page-2-1); [geneSet2sparseMatrix](#page-3-1);

<span id="page-2-1"></span>geneSet2Net *geneSet2Net*

# Description

geneSet2Net transforms gene sets to a matrix, which represents the connectivity between terms and genes.

# Usage

```
geneSet2Net(term, geneset, value = NULL, sep = ",")
```
#### Arguments

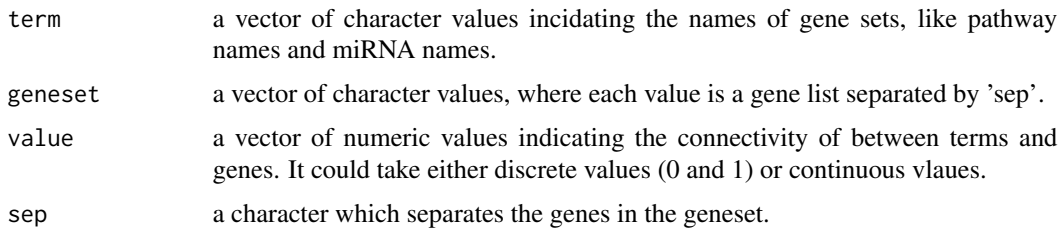

#### Value

a matrix of numeric values where the column corresponds to the term and the row corresponds to the geneset.

# Author(s)

Shijia Zhu, <shijia.zhu@mssm.edu>

# See Also

[geneSet2sparseMatrix](#page-3-1); [gmt2geneSet](#page-5-1);

```
# download the gmt file
gmt <- readLines( paste0('http://amp.pharm.mssm.edu/CREEDS/download/',
'single_drug_perturbations-v1.0.gmt') )
# obtain the index of up-regulated and down-regulated gene sets
index_up <- grep('-up',gmt)
index_down <- grep('-dn',gmt)
# transform the gmt file into gene sets. The gene set is a data frame,
# comprising three vectors:
# term (here is drug), geneset (a gene symbol list separate by comma),
# and value (1 and -1 separate by comma)
gff_up <- gmt2geneSet( gmt[index_up], termCol=c(1,2), singleValue = 1 )
gff_down <- gmt2geneSet( gmt[index_down], termCol=c(1,2), singleValue = -1 )
# combine up and down-regulated gene sets, and use 1 and -1 to indicate
# their direction
# extract the drug names
term_up<-vapply( gff_up$term, function(x) gsub('-up','',x), character(1) )
term_down<-vapply( gff_down$term, function(x) gsub('-dn','',x), character(1))
all(term_up==term_down)
# combine the up-regulated and down-regulated gene names for each
# drug perturbation
geneset <- vapply(1:nrow(gff_up),function(i) paste(gff_up$geneset[i],
gff_down$geneset[i],sep=','), character(1) )
# use 1 and -1 to indicate the direction of up and down-regulated genes
value <- vapply( 1:nrow(gff_up) , function(i) paste(gff_up$value[i],
gff_down$value[i],sep=',') , character(1) )
# transform the gene set into matrix, where the row represents the gene,
# the column represents the drug perturbation, and each entry takes values
# of 1 and -1
net1 <- geneSet2Net( term=term_up , geneset=geneset , value=value )
# transform the gene set into sparse matrix, where the row represents the
# gene, the column represents the drug perturbation, and each entry takes
# values of 1 and -1
net2 <- geneSet2sparseMatrix( term=term_up , geneset=geneset , value=value )
tail(net1[,1:30])
tail(net2[,1:30])
# the size of sparse matrix is much smaller than the matrix
format( object.size(net1), units = "auto")
format( object.size(net2), units = "auto")
```
<span id="page-3-0"></span>

# <span id="page-4-0"></span>geneSet2sparseMatrix 5

#### Description

geneSet2sparseMatrix transforms gene sets to a sparse matrix, which represents the connectivity between terms and genes.

#### Usage

```
geneSet2sparseMatrix(term, geneset, value = NULL, sep = ",")
```
#### Arguments

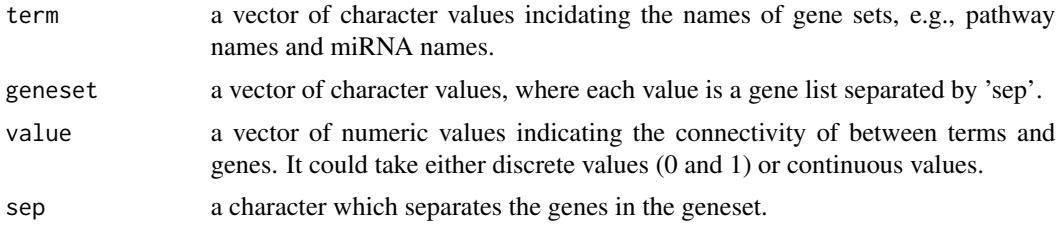

# Value

a sparse matrix where the column corresponds to the term and the row corresponds to the geneset.

#### Author(s)

Shijia Zhu, <shijia.zhu@mssm.edu>

#### See Also

[gmt2geneSet](#page-5-1); [geneSet2Net](#page-2-1);

```
# download the gmt file
gmt <- readLines( paste0('http://amp.pharm.mssm.edu/CREEDS/download/',
'single_drug_perturbations-v1.0.gmt') )
# obtain the index of up-regulated and down-regulated gene sets
index_up <- grep('-up',gmt)
index_down <- grep('-dn',gmt)
# transform the gmt file into gene sets. The gene set is a data frame,
# comprising three vectors:
# term (here is drug), geneset (a gene symbol list separate by comma),
# and value (1 and -1 separate by comma)
gff_up <- gmt2geneSet( gmt[index_up], termCol=c(1,2), singleValue = 1 )
gff_down <- gmt2geneSet( gmt[index_down], termCol=c(1,2), singleValue = -1 )
# combine up and down-regulated gene sets, and use 1 and -1 to indicate
# their direction
# extract the drug names
term_up<-vapply(gff_up$term, function(x) gsub('-up','',x), character(1))
```
# <span id="page-5-0"></span>6 gmt2geneSet

```
term_down<-vapply(gff_down$term, function(x) gsub('-dn','',x), character(1))
all(term_up==term_down)
# combine the up-regulated and down-regulated gene names for each
# drug perturbation
geneset <- vapply(1:nrow(gff_up),function(i) paste(gff_up$geneset[i],
gff_down$geneset[i],sep=','), character(1) )
# use 1 and -1 to indicate the direction of up and down-regulated genes
value <- vapply( 1:nrow(gff_up) , function(i) paste(gff_up$value[i],
gff_down$value[i],sep=',') , character(1) )
# transform the gene set into matrix, where the row represents the gene,
# the column represents the drug perturbation, and each entry takes values
# of 1 and -1
net1 <- geneSet2Net( term=term_up , geneset=geneset , value=value )
# transform the gene set into sparse matrix, where the row represents the
# gene, the column represents the drug perturbation, and each entry takes
# values of 1 and -1
net2 <- geneSet2sparseMatrix( term=term_up , geneset=geneset , value=value )
tail(net1[,1:30])
tail(net2[,1:30])
# the size of sparse matrix is much smaller than the matrix
format( object.size(net1), units = "auto")
format( object.size(net2), units = "auto")
```
<span id="page-5-1"></span>gmt2geneSet *gmt2geneSet*

# Description

gmt2geneSet transforms a gmt format file into geneSets.

# Usage

```
gmt2geneSet(gmt, termCol = 1, nonGeneCol = termCol, singleValue = NULL)
```
#### Arguments

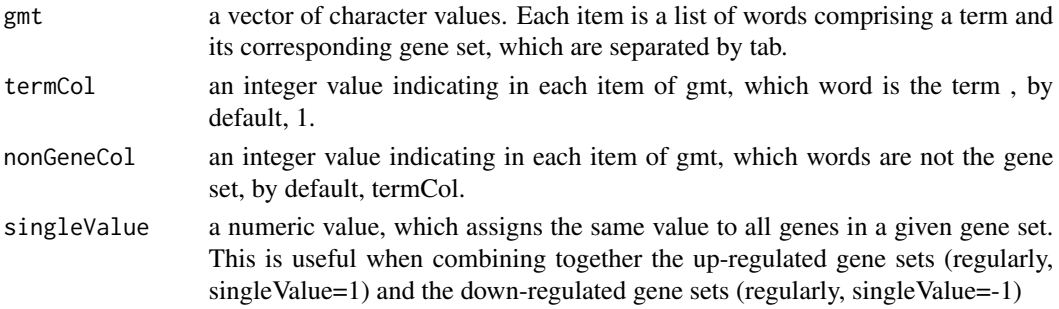

# <span id="page-6-0"></span>heart.metaXcan 7

#### Value

a data frame, comprising three vectors: term (like pathway names), geneset (a gene symbol list separate by comma), and value (either discrete or continuous separated by comma)

#### Author(s)

Shijia Zhu, <shijia.zhu@mssm.edu>

#### See Also

[geneSet2Net](#page-2-1); [geneSet2sparseMatrix](#page-3-1);

#### Examples

```
# download the gmt file
gmt <- readLines( paste0('http://amp.pharm.mssm.edu/CREEDS/download/',
'single_drug_perturbations-v1.0.gmt') )
# obtain the index of up-regulated and down-regulated gene sets
index_up <- grep('-up',gmt)
index_down <- grep('-dn',gmt)
# transform the gmt file into gene sets. The gene set is a data frame,
# comprising three vectors:
# term (here is drug), geneset (a gene symbol list separate by comma),
# and value (1 and -1 separate by comma)
gff_up <- gmt2geneSet( gmt[index_up], termCol=c(1,2), singleValue = 1 )
gff_down <- gmt2geneSet( gmt[index_down], termCol=c(1,2), singleValue = -1 )
```
heart.metaXcan *heart.metaXcan*

#### Description

The MetaXcan-predicted differential gene expression from the cardiovascular disease (CVD) GWAS, CARDIoGRAMplusC4D (60,801 cases, 123,504 controls and 9.4M SNPs).

#### Usage

heart.metaXcan

#### Format

A data frame with the following items:

gene a gene's id

gene\_name a gene's name

<span id="page-7-0"></span>effect\_size MetaXcan's association effect size for the gene

pvalue P-value of the aforementioned statistic

- pred\_perf\_r2 R2 of transcriptome prediction model's correlation to gene's measured transcriptome
- pred\_perf\_pval pval of transcriptome prediction model's correlation to gene's measured transcriptome
- pred\_perf\_qval qval of transcriptome prediction model's correlation to gene's measured transcriptome

n\_snps\_used number of snps from GWAS that got used in MetaXcan analysis

n\_snps\_in\_cov number of snps in the covariance matrix

n\_snps\_in\_model number of snps in the prediction model

var g variance of the gene expression ...

#### Source

<http://www.cardiogramplusc4d.org/data-downloads/;https://cloud.hakyimlab.org/s-predixcan>

<span id="page-7-1"></span>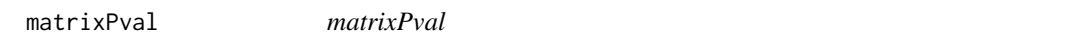

# Description

matrixPval calculates the p values for the correlation coefficients based on t-statistics

#### Usage

```
matrixPval(r, df)
```
# **Arguments**

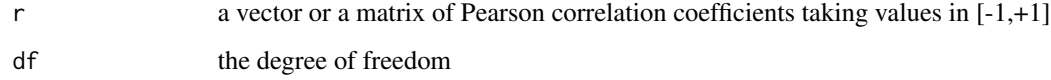

# Value

a vector or matrix of p values taking values in [0,1]

# <span id="page-8-0"></span>MSigDB.KEGG.Pathway 9

# Examples

```
r <- cor(USArrests)
df <- nrow(USArrests) - 2
pval1 <- matrixPval(r,df)
pval2 <- matrix(ncol=ncol(USArrests),nrow=ncol(USArrests),data=0)
for(i in 1:ncol(USArrests))
{
   for(j in 1:ncol(USArrests))
   {
    pval2[i,j] <- cor.test(USArrests[,i],USArrests[,j])$p.val
   }
}
head(pval1)
head(pval2)
```
MSigDB.KEGG.Pathway *MSigDB.KEGG.Pathway*

# Description

Gene sets derived from the KEGG pathway database.

# Usage

MSigDB.KEGG.Pathway

# Format

A list with two items:

net a sparse matrix, the connectivity between terms and genes, comprising 186 pathways (column) and 5267 genes (row)

annot a data frame, description of terms ...

#### Source

<software.broadinstitute.org/gsea/msigdb/collections.jsp#C2>

<span id="page-9-0"></span>MSigDB.miRNA *MSigDB.miRNA*

#### Description

Gene sets that contain genes sharing putative target sites (seed matches) of human mature miRNA in their 3'-UTRs.

#### Usage

MSigDB.miRNA

#### Format

A list with two items:

net a sparse matrix, the connectivity between terms and genes, comprising 221 miRNAs (column) and 7444 genes (row)

annot a data frame, description of terms ...

#### Source

<software.broadinstitute.org/gsea/msigdb/collections.jsp#C3>

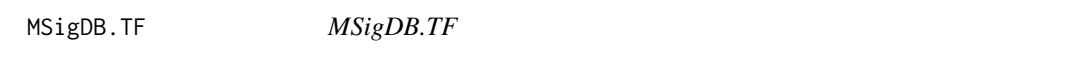

# Description

Gene sets that share upstream cis-regulatory motifs which can function as potential transcription factor binding sites.

#### Usage

MSigDB.TF

# Format

A list with two items:

net a sparse matrix, the connectivity between terms and genes, comprising 615 TFs (column) and 12774 genes (row)

annot a data frame, description of terms ...

# Source

<software.broadinstitute.org/gsea/msigdb/collections.jsp#C3>

<span id="page-10-1"></span><span id="page-10-0"></span>orderedIntersect *orderedIntersect*

# Description

orderedIntersect sorts a data frame based on a given collumn and intersects with another vector.

# Usage

```
orderedIntersect(x, by.x, by.y)
```
#### Arguments

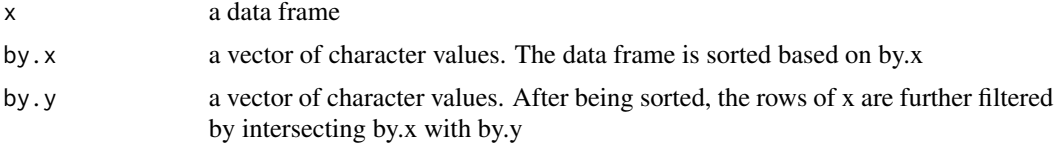

# Value

a data frame sorted by "by.x" and intersected with "by.y"

# Author(s)

Shijia Zhu, <shijia.zhu@mssm.edu>

```
# load data
data(heart.metaXcan)
gene <- heart.metaXcan$gene_name
# extract the imputed Z-score of gene differential expression, which follows
# normal distribution
fc <- heart.metaXcan$zscore
# use the prediction R^2 and fraction of imputation-used SNPs as weights
usedFrac <- heart.metaXcan$n_snps_used / heart.metaXcan$n_snps_in_cov
r2 <- heart.metaXcan$pred_perf_r2
weights <- usedFrac*r2
# build a new data frame for the following weighted linear regression-based
# enrichment analysis
data <- data.frame(gene,fc,weights)
head(data)
```

```
# intersect the user-provided imputed genes with the gene set of interest
data2 <- orderedIntersect( x=data, by.x=data$gene, by.y=rownames(net) )
net2 <- orderedIntersect( x=net, by.x=rownames(net), by.y=data$gene )
all( rownames(net2) == as.character(data2$gene))
```
<span id="page-11-1"></span>permutationMultipleLm *permutationMultipleLm*

#### Description

permutationMultipleLm is a permutation test to calculate the empirical p values for a weighted multiple linear regression.

#### Usage

```
permutationMultipleLm(fc, net, weights = rep(1, nrow(net)), num = 100,
  verbose = TRUE)
```
### Arguments

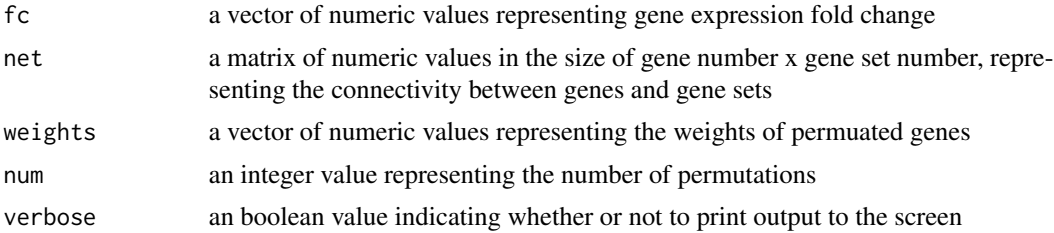

#### Value

a data frame comprising the following columns:

- term a vector of character incidating the names of gene sets.
- usedGenes a vector of numeric values indicating the number of genes used in the model.
- Estimate a vector of numeric values indicating the regression coefficients.
- Std..Error a vector of numeric values indicating the standard errors of regression coefficients.
- t.value a vector of numeric values indicating the t-statistics of regression coefficients.
- observedPval a vector of numeric values [0,1] indicating the p values from the multiple weighted regression model.
- empiricalPval a vector of numeric values [0,1] indicating the empirical p values from the permutation test.

#### Author(s)

Shijia Zhu, <shijia.zhu@mssm.edu>

<span id="page-11-0"></span>

#### <span id="page-12-0"></span>See Also

[orderedIntersect](#page-10-1); [permutationMultipleLmMatrix](#page-12-1);

#### Examples

```
# load data
data(heart.metaXcan)
gene <- heart.metaXcan$gene_name
```

```
# extract the imputed Z-score of differential gene expression, which follows
# the normal distribution
fc <- heart.metaXcan$zscore
```

```
# use as weights the prediction R^2 and the fraction of imputation-used SNPs
usedFrac <- heart.metaXcan$n_snps_used / heart.metaXcan$n_snps_in_cov
r2 <- heart.metaXcan$pred_perf_r2
weights <- usedFrac*r2
```

```
# build a new data frame for the following weighted linear regression-based
# enrichment analysis
data <- data.frame(gene,fc,weights)
head(data)
```

```
net <- MSigDB.KEGG.Pathway$net
```

```
# intersect the imputed genes with the gene sets of interest
data2 <- orderedIntersect(x = data, by.x = data$gene,
by.y = rownames(net) )
net2 \leq orderedIntersect( x = net , by.x = rownames(net) ,
by.y = data$gene )all( rownames(net2) == as.character(data2$gene) )
```

```
# the MGSEA.res1 uses the weighted multiple linear regression to do
# permutation test,
```

```
# while MGSEA.res2 used the solution of weighted matrix operation. The
```
# latter one takes substantially less time.

```
# system.time( MGSEA.res1<-permutationMultipleLm(fc=data2$fc, net=net2,
```

```
# weights=data2$weights, num=1000))
```

```
# system.time( MGSEA.res2<-permutationMultipleLmMatrix(fc=data2$fc,
```

```
# net=net2, weights=data2$weights, num=1000))
```

```
# head(MGSEA.res2)
```
<span id="page-12-1"></span>permutationMultipleLmMatrix

*permutationMultipleLmMatrix*

#### <span id="page-13-0"></span>Description

permutationMultipleLmMatrix is a permutation test to calculate the empirical p values for weighted multiple linear regression

#### Usage

```
permutationMultipleLmMatrix(fc, net, weights = rep(1, nrow(net)), num = 100,
  step = 1000, verbose = TRUE)
```
# Arguments

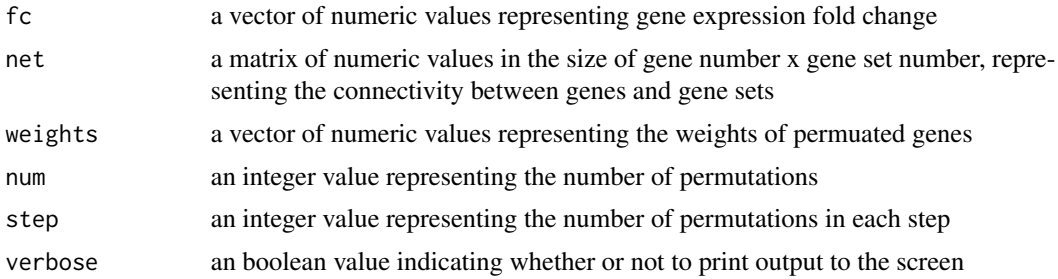

#### Value

a data frame comprising following columns:

- term a vector of character values incidating the names of gene sets.
- usedGenes a vector of numeric values indicating the number of genes used in the model.
- observedTstats a vector of numeric values indicating the observed t-statistics for the weighted multiple regression coefficients.
- empiricalPval a vector of numeric values [0,1] indicating the permutation-based empirical p values.
- BayesFactor a vector of numeric values indicating the Bayes Factor for the multiple test correction.

#### Author(s)

Shijia Zhu, <shijia.zhu@mssm.edu>

#### See Also

[orderedIntersect](#page-10-1); [permutationMultipleLm](#page-11-1);

# Examples

```
# load data
data(heart.metaXcan)
gene <- heart.metaXcan$gene_name
```
# extract the imputed Z-score of differential gene expression, which

```
# follows the normal distribution
fc <- heart.metaXcan$zscore
# use as weights the prediction R^2 and the fraction of imputation-used SNPs
usedFrac <- heart.metaXcan$n_snps_used / heart.metaXcan$n_snps_in_cov
r2 <- heart.metaXcan$pred_perf_r2
weights <- usedFrac*r2
# build a new data frame for the following weighted linear regression-based
# enrichment analysis
data <- data.frame(gene,fc,weights)
head(data)
net <- MSigDB.KEGG.Pathway$net
# intersect the imputed genes with the gene sets of interest
data2 <- orderedIntersect( x=data, by.x=data$gene, by.y=rownames(net))
net2 <- orderedIntersect( x=net, by.x=rownames(net), by.y=data$gene)
all( rownames(net2) == as.character(data2$gene) )
# the MGSEA.res1 uses the weighted multiple linear regression to do
# permutation test,
# while MGSEA.res2 used the solution of weighted matrix operation. The
# latter one takes substantially less time.
# system.time( MGSEA.res1<-permutationMultipleLm(fc=data2$fc, net=net2,
# weights=data2$weights, num=1000))
system.time( MGSEA.res2<-permutationMultipleLmMatrix(fc=data2$fc, net=net2,
weights=data2$weights, num=1000))
head(MGSEA.res2)
```
<span id="page-14-1"></span>permutationSimpleLm *permutationSimpleLm*

#### **Description**

permutationSimpleLm is a permutation test to calculate the empirical p values for a weighted simple linear regression.

#### Usage

```
permutationSimpleLm(fc, net, weights = rep(1, nrow(net)), num = 100,
 verbose = TRUE)
```
#### Arguments

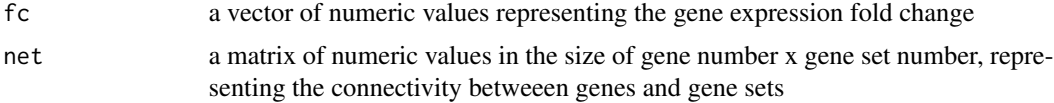

<span id="page-15-0"></span>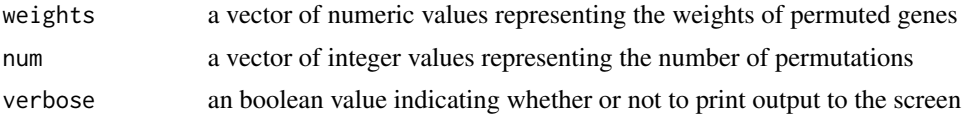

#### Value

a data frame comprising the following columns:

- term a vector of character values incidating the name of gene set.
- usedGenes a vector of numeric values indicating the number of genes used in the model.
- Estimate a vector of numeric values indicating the regression coefficients.
- Std..Error a vector of numeric values indicating the standard errors of regression coefficients.
- t.value a vector of numeric values indicating the t-statistics of regression coefficients.
- observedPval a vector of numeric values [0,1] indicating the p values from weighted simple regression model.
- empiricalPval a vector of numeric values [0,1] indicating the empirical p values from the permutation test.

#### Author(s)

Shijia Zhu, <shijia.zhu@mssm.edu>

#### See Also

[orderedIntersect](#page-10-1); [permutationSimpleLmMatrix](#page-16-1);

#### Examples

```
# load data
data(heart.metaXcan)
gene <- heart.metaXcan$gene_name
# extract the imputed Z-score of gene differential expression, which
# follows the normal distribution
fc <- heart.metaXcan$zscore
# use as weights the prediction R^2 and the fraction of imputation-used SNPs
usedFrac <- heart.metaXcan$n_snps_used / heart.metaXcan$n_snps_in_cov
r2 <- heart.metaXcan$pred_perf_r2
weights <- usedFrac*r2
# build a new data frame for the following weighted linear regression-based
# enrichment analysis
data <- data.frame(gene,fc,weights)
head(data)
net <- MSigDB.KEGG.Pathway$net
```
# intersect the permuted genes with the gene sets of interest

# <span id="page-16-0"></span>permutationSimpleLmMatrix 17

```
data2 <- orderedIntersect( x = data, by.x = data = data$gene,
by.y = rownames(net) )
net2 <- orderedIntersect(x = net, by.x = rownames(net),
by.y = data $gene )all( rownames(net2) == as.character(data2$gene) )
# the SGSEA.res1 uses the weighted simple linear regression model,
# while SGSEA.res2 used the weighted Pearson correlation. The latter one
# takes substantially less time.
# system.time(SGSEA.res1<-permutationSimpleLm(fc=data2$fc, net=net2,
# weights=data2$weights, num=1000))
# system.time(SGSEA.res2<-permutationSimpleLmMatrix(fc=data2$fc, net=net2,
# weights=data2$weights, num=1000))
# head(SGSEA.res2)
```
<span id="page-16-1"></span>permutationSimpleLmMatrix

*permutationSimpleLmMatrix*

#### Description

permutationSimpleLmMatrix is a permutation test to calculate the empirical p values for the weighted simple linear regression model based on the weighted Pearson correlation.

# Usage

```
permutationSimpleLmMatrix(fc, net, weights = rep(1, nrow(net)), num = 100,
  step = 1000, verbose = TRUE)
```
#### Arguments

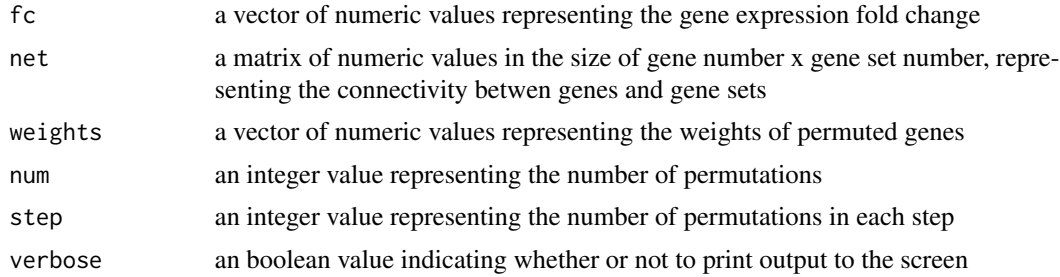

#### Value

a data frame comprising following columns:

- term a vector of character values incidating the name of gene set.
- usedGenes a vector of numeric values indicating the number of gene used in the model.
- observedCorr a vector of numeric values indicating the observed weighted Pearson correlation coefficients.
- empiricalPval a vector of numeric values [0,1] indicating the permutation-based empirical p values.
- BayesFactor a vector of numeric values indicating the Bayes Factor for the multiple test correction.

#### Author(s)

Shijia Zhu, <shijia.zhu@mssm.edu>

#### See Also

[orderedIntersect](#page-10-1); [permutationSimpleLm](#page-14-1);

#### Examples

```
# load data
data(heart.metaXcan)
gene <- heart.metaXcan$gene_name
```

```
# extract the imputed Z-score of gene differential expression, which follows
# the normal distribution
fc <- heart.metaXcan$zscore
```

```
# use as weights the prediction R^2 and the fraction of imputation-used SNPs
usedFrac <- heart.metaXcan$n_snps_used / heart.metaXcan$n_snps_in_cov
r2 <- heart.metaXcan$pred_perf_r2
weights <- usedFrac*r2
```

```
# build a new data frame for the following weighted linear regression-based
# enrichment analysis
data <- data.frame(gene,fc,weights)
head(data)
```
net <- MSigDB.KEGG.Pathway\$net

```
# intersect the permuted genes with the gene sets of interest
data2 <- orderedIntersect( x = data, by.x = data$gene,
by.y = rownames(net) )
net2 \leq -orderedInterest(x = net, by.x = rownames(net),by.y = data$gene )all( rownames(net2) == as.character(data2$gene) )
```

```
# the SGSEA.res1 uses the weighted simple linear regression model,
# while SGSEA.res2 used the weighted Pearson correlation. The latter one
# takes substantially less time.
# system.time(SGSEA.res1<-permutationSimpleLm(fc=data2$fc, net=net2,
# weights=data2$weights, num=1000))
system.time(SGSEA.res2<-permutationSimpleLmMatrix(fc=data2$fc, net=net2,
weights=data2$weights, num=1000))
```
<span id="page-17-0"></span>

# <span id="page-18-0"></span>runGIGSEA 19

head(SGSEA.res2)

runGIGSEA *runGIGSEA*

# Description

runGIGSEA use MetaXcan to impute the trait-associated differential gene expression from GWAS summary and eQTL database first, and next, performs gene set enrichment analysis for the traitassociated SNPs.

# Usage

```
runGIGSEA(MetaXcan, model_db_path, covariance, gwas_folder, gwas_file_pattern,
  snp_column = "SNP", non_effect_allele_column = "A2",
 effect_allele_column = "A1", or_column = "OR", beta_column = "BETA",
 beta_sign_column = "direction", zscore_column = "Z",
 pvalue_column = "P", gene_set = c("MSigDB.KEGG.Pathway", "MSigDB.TF",
  "MSigDB.miRNA", "TargetScan.miRNA"), permutation_num = 1000,
 output_dir = "./GIGSEA", MGSEA_thres = NULL, verbose = TRUE)
```
#### Arguments

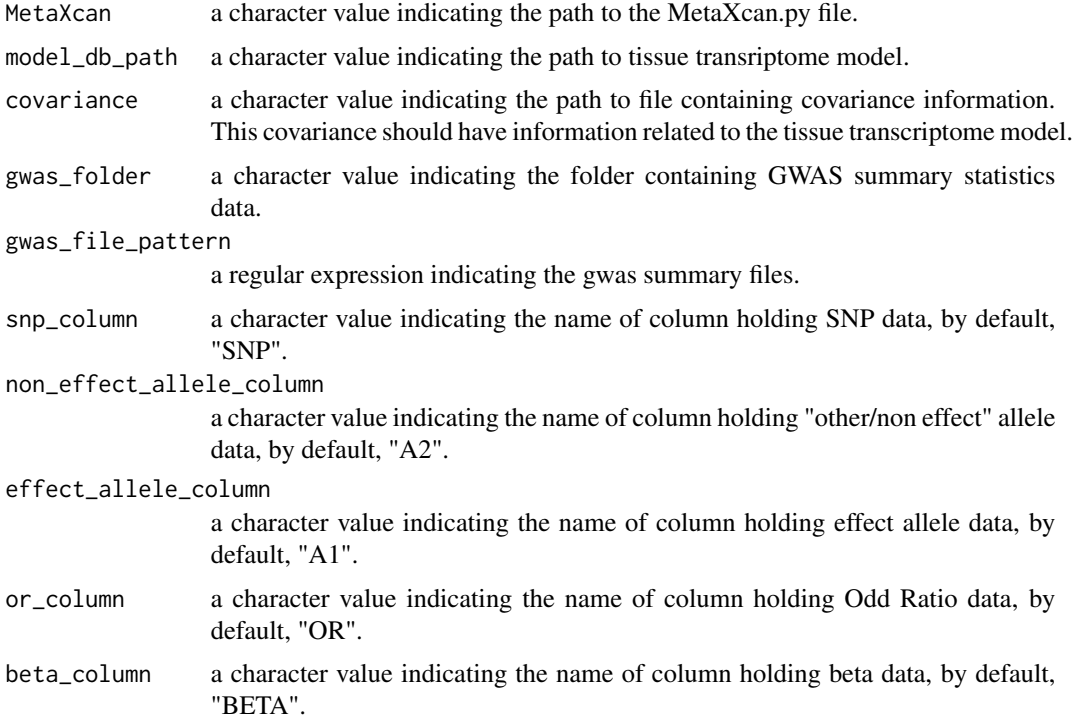

<span id="page-19-0"></span>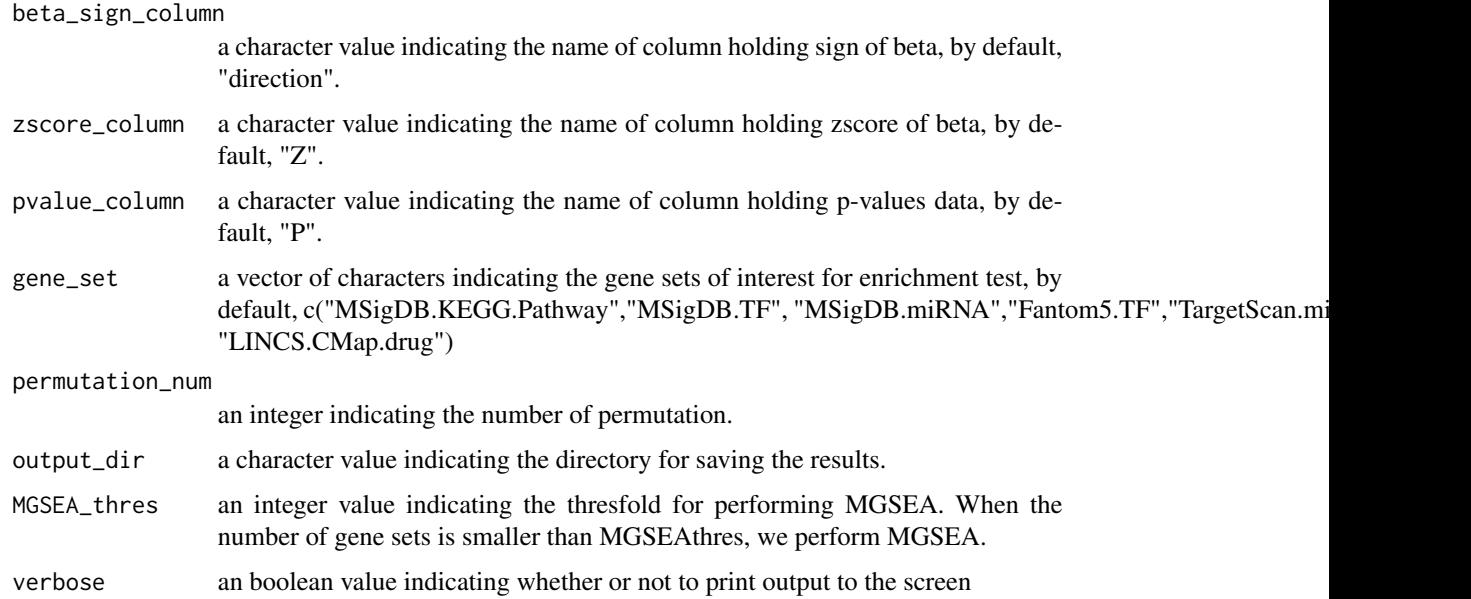

# Value

TRUE

#### Author(s)

Shijia Zhu, <shijia.zhu@mssm.edu>

#### References

Barbeira, A., et al. Integrating tissue specific mechanisms into GWAS summary results. bioRxiv 2016:045260. https://github.com/hakyimlab/MetaXcan

# See Also

[weightedGSEA](#page-20-1);

```
# runGIGSEA( MetaXcan="/MetaXcan/software/MetaXcan.py" ,
```

```
# model_db_path="data/DGN-WB_0.5.db" ,
```

```
# covariance="data/covariance.DGN-WB_0.5.txt.gz" ,
```

```
# gwas_folder="data/GWAS" ,
```

```
# gwas_file_pattern="heart.summary" ,
```

```
# zscore_column="Z" ,
```

```
# output_dir="./GIGSEA",
```

```
# permutation_num=1000)
```
### <span id="page-20-0"></span>Description

Gene sets of predicted human miRNA targets were obtained from TargetScan. TargetScan groups miRNAs that have identical subsequences at positions 2 through 8 of the miRNA, i.e. the 2-7 seed region plus the 8th nucleotide, and provides predictions for each such seed motif.

#### Usage

TargetScan.miRNA

# Format

A list with two items:

net a sparse matrix, the connectivity between terms and genes, comprising 87 miRNA seed motifs and 9861 genes

annot a data frame, description of terms ...

#### Source

<http://www.targetscan.org>

<span id="page-20-1"></span>weightedGSEA *weightedGSEA*

# Description

weightedGSEA performs both SGSEA and MGSEA for a given list of gene sets, and writes out the results.

## Usage

```
weightedGSEA(data, geneCol, fcCol, weightCol = NULL,
  geneSet = c("MSigDB.KEGG.Pathway", "MSigDB.TF", "MSigDB.miRNA",
  "TargetScan.miRNA"), permutationNum = 100, outputDir = getwd(),
 MGSEAthres = NULL, verbose = TRUE)
```
#### Arguments

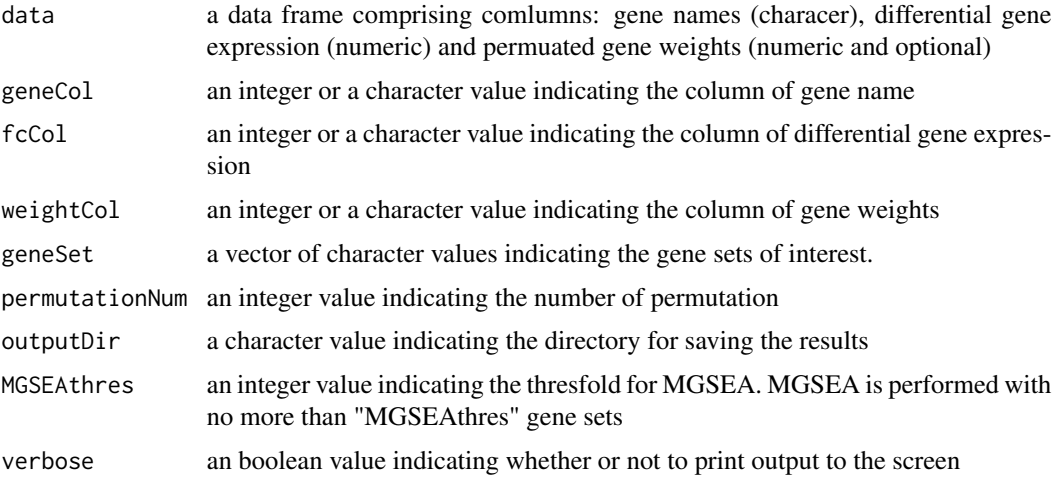

# Value

**TRUE** 

#### Examples

```
data(heart.metaXcan)
gene <- heart.metaXcan$gene_name
fc <- heart.metaXcan$zscore
usedFrac <- heart.metaXcan$n_snps_used / heart.metaXcan$n_snps_in_cov
r2 <- heart.metaXcan$pred_perf_r2
weights <- usedFrac*r2
data <- data.frame(gene,fc,weights)
# run one-step GIGSEA
# weightedGSEA(data, geneCol='gene', fcCol='fc', weightCol= 'weights',
# geneSet=c("MSigDB.KEGG.Pathway","MSigDB.TF","MSigDB.miRNA",
# "TargetScan.miRNA"), permutationNum=10000, outputDir="./GIGSEA" )
# dir("./GIGSEA")
```
weightedMultipleLm *weightedMultipleLm*

# Description

weightedMultipleLm solves the weighted multiple linear regression model via matrix operation

# Usage

```
weightedMultipleLm(x, y, w = rep(1, nrow(x))/nrow(x))
```
<span id="page-21-0"></span>

#### <span id="page-22-0"></span>**Arguments**

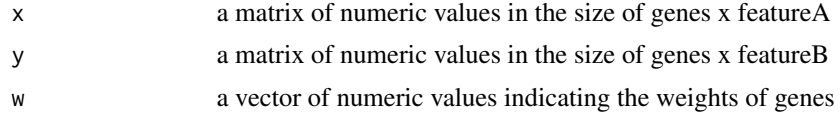

# Value

a matrix of numeric values in the size of featureA\*featureB, indicating the weighted multiple regression coefficients

#### Author(s)

Shijia Zhu, <shijia.zhu@mssm.edu>

# See Also

[orderedIntersect](#page-10-1); [matrixPval](#page-7-1);

```
# load data
data(heart.metaXcan)
gene <- heart.metaXcan$gene_name
# extract the imputed Z-score of gene differential expression, which follows
# the normal distribution
fc <- heart.metaXcan$zscore
# use as weights the prediction R^2 and the fraction of imputation-used SNPs
usedFrac <- heart.metaXcan$n_snps_used / heart.metaXcan$n_snps_in_cov
r2 <- heart.metaXcan$pred_perf_r2
weights <- usedFrac*r2
# build a new data frame for the following weighted linear regression-based
# enrichment analysis
data <- data.frame(gene,fc,weights)
head(data)
net <- MSigDB.KEGG.Pathway$net
# intersect the permuated genes with the gene sets of interest
data2 <- orderedIntersect(x = data, by.x = data$gene,
by.y = rownames(net) )
net2 \leq -orderedInterest(x = net, by.x = rownames(net),by.y = data$gene )all( rownames(net2) == as.character(data2$gene) )
# perform the weighted multiple linear regression
observedTstats = weightedMultipleLm( x=net2 , y=data2$fc, w=data2$weights )
```

```
# calculate the p values of the weighted multiple regression coefficients
observedPval = 2 * pt(abs(observedTstats), df=sum(weights>0,na.rm=TRUE)-2,
lower.tail=FALSE)
res = data.frame( observedTstats , observedPval )
```

```
head(res)
```
weightedPearsonCorr *weightedPearsonCorr*

#### Description

weightedPearsonCorr caculates the weighted Pearson correlation

# Usage

```
weightedPearsonCorr(x, y, w = rep(1, nrow(x))/nrow(x))
```
# **Arguments**

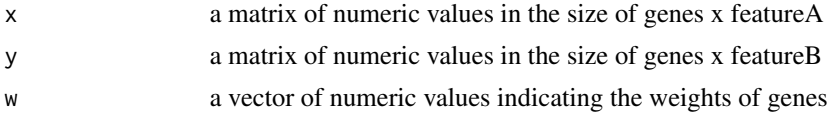

# Value

a matrix of numeric values in the size of featureA\*featureB, indicating the weighted Pearson correlation coefficients

# Author(s)

Shijia Zhu, <shijia.zhu@mssm.edu>

# See Also

[orderedIntersect](#page-10-1); [matrixPval](#page-7-1);

```
# load data
data(heart.metaXcan)
gene <- heart.metaXcan$gene_name
# extract the imputed Z-score of gene differential expression, which follows
# the normal distribution
fc <- heart.metaXcan$zscore
```
<span id="page-23-0"></span>

# weightedPearsonCorr 25

```
# use as weights the prediction R^2 and fraction of imputation-used SNPs
usedFrac <- heart.metaXcan$n_snps_used / heart.metaXcan$n_snps_in_cov
r2 <- heart.metaXcan$pred_perf_r2
weights <- usedFrac*r2
# build a new data frame for the following weighted simple linear
# regression-based enrichment analysis
data <- data.frame(gene,fc,weights)
head(data)
net <- MSigDB.KEGG.Pathway$net
# intersect the imputed genes with the gene sets of interest
data2 <- orderedIntersect( x = data, by.x = data = data$gene,
by.y = romames(net) )
net2 <- orderedIntersect(x = net, by.x = rownames(net),
by.y = data$gene )
all( rownames(net2) == as.character(data2$gene) )
# calculate the weighted Pearson correlation
observedCorr = weightedPearsonCorr( x=net2 , y=data2$fc, w=data2$weights )
# calculate the p values of the weighted Pearson correlation
observedPval = matrixPval( observedCorr, df=sum(weights>0,na.rm=TRUE)-2 )
res = data.frame( observedCorr , observedPval )
head(res)
```
# <span id="page-25-0"></span>Index

∗ datasets heart.metaXcan, [7](#page-6-0) MSigDB.KEGG.Pathway, [9](#page-8-0) MSigDB.miRNA, [10](#page-9-0) MSigDB.TF, [10](#page-9-0) TargetScan.miRNA, [21](#page-20-0) dataframe2geneSet, [2](#page-1-0) geneSet2Net, *[3](#page-2-0)*, [3,](#page-2-0) *[5](#page-4-0)*, *[7](#page-6-0)* geneSet2sparseMatrix, *[3](#page-2-0)*, [4,](#page-3-0) *[7](#page-6-0)* gmt2geneSet, *[3](#page-2-0)*, *[5](#page-4-0)*, [6](#page-5-0) heart.metaXcan, [7](#page-6-0) matrixPval, [8,](#page-7-0) *[23,](#page-22-0) [24](#page-23-0)* MSigDB.KEGG.Pathway, [9](#page-8-0) MSigDB.miRNA, [10](#page-9-0) MSigDB.TF, [10](#page-9-0) orderedIntersect, [11,](#page-10-0) *[13,](#page-12-0) [14](#page-13-0)*, *[16](#page-15-0)*, *[18](#page-17-0)*, *[23,](#page-22-0) [24](#page-23-0)* permutationMultipleLm, [12,](#page-11-0) *[14](#page-13-0)* permutationMultipleLmMatrix, *[13](#page-12-0)*, [13](#page-12-0) permutationSimpleLm, [15,](#page-14-0) *[18](#page-17-0)* permutationSimpleLmMatrix, *[16](#page-15-0)*, [17](#page-16-0)

runGIGSEA, [19](#page-18-0)

TargetScan.miRNA, [21](#page-20-0)

weightedGSEA, *[20](#page-19-0)*, [21](#page-20-0) weightedMultipleLm, [22](#page-21-0) weightedPearsonCorr, [24](#page-23-0)